## Teil I Erste Schritte

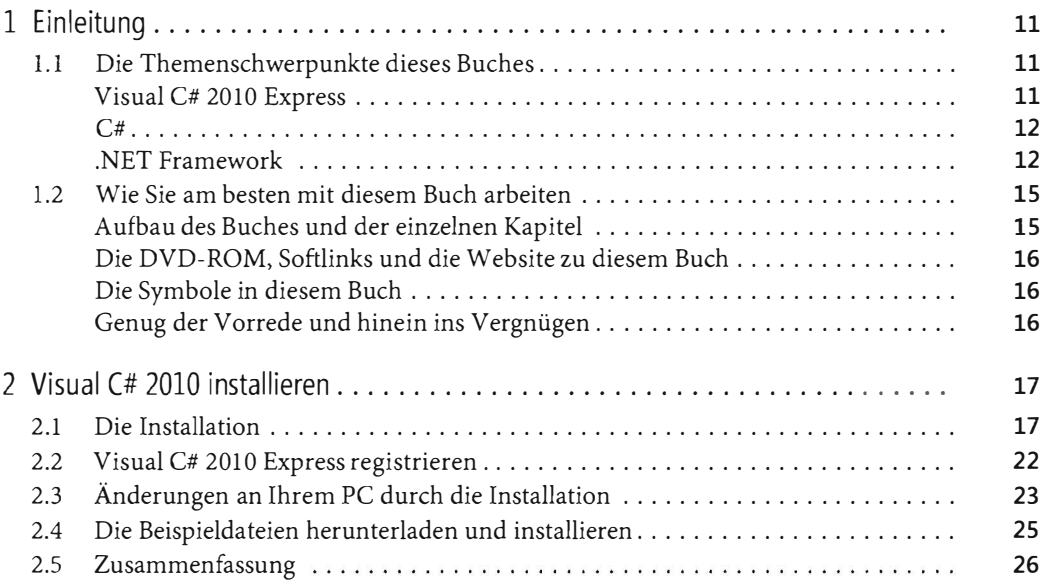

## Teil 11 Grundlagen von C#

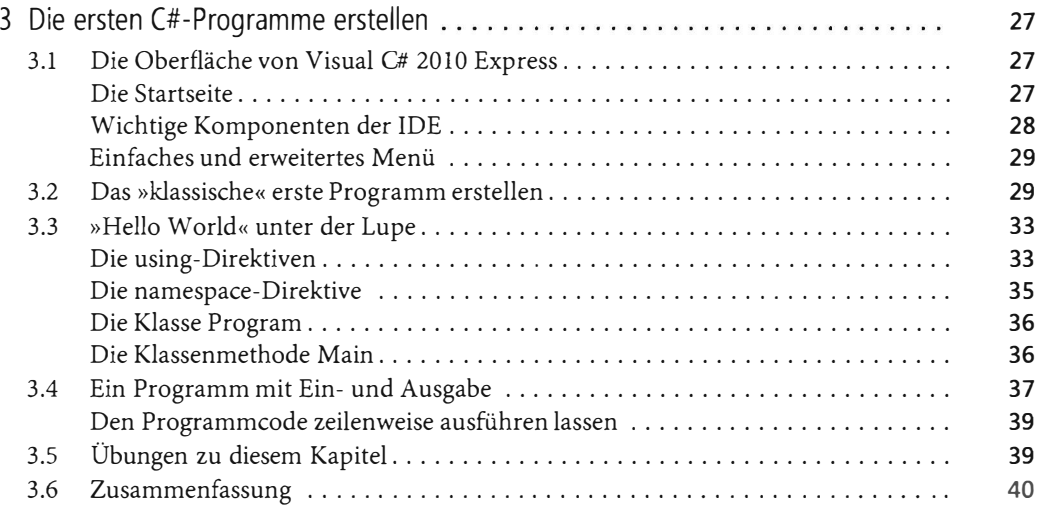

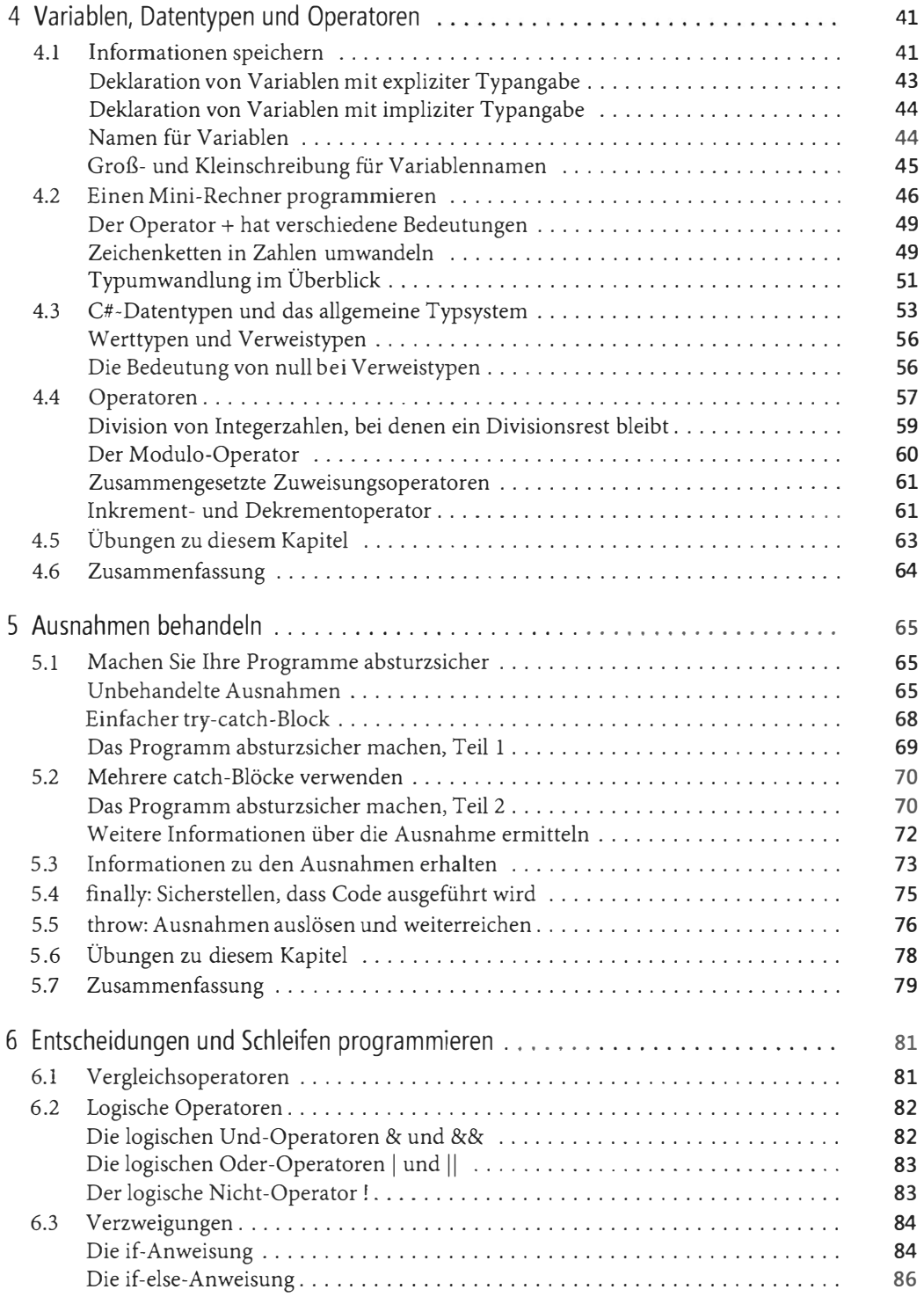

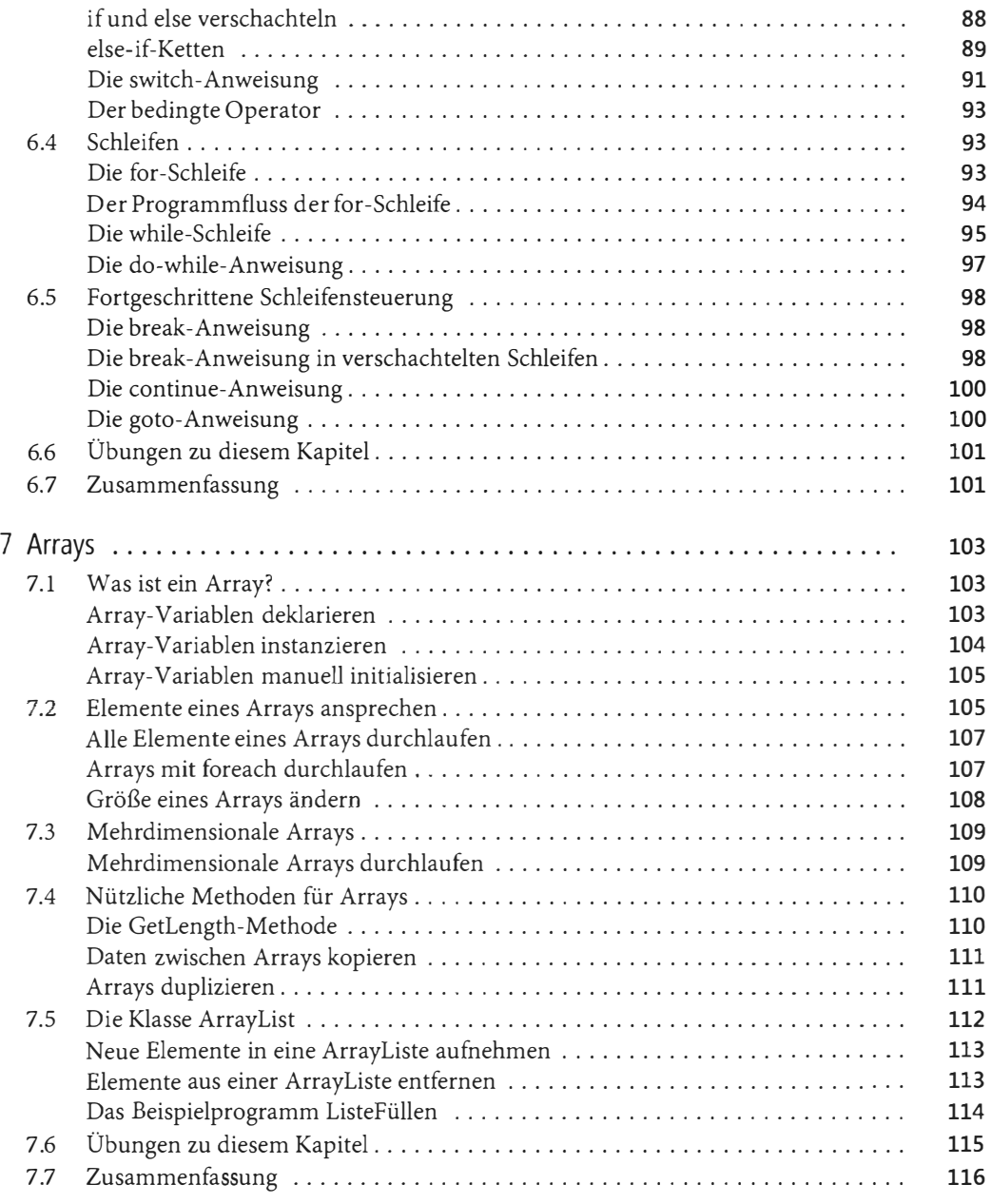

## Teil 111

## Konzepte der objektorientierten Programmierung (OOP)

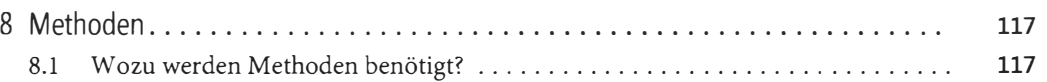

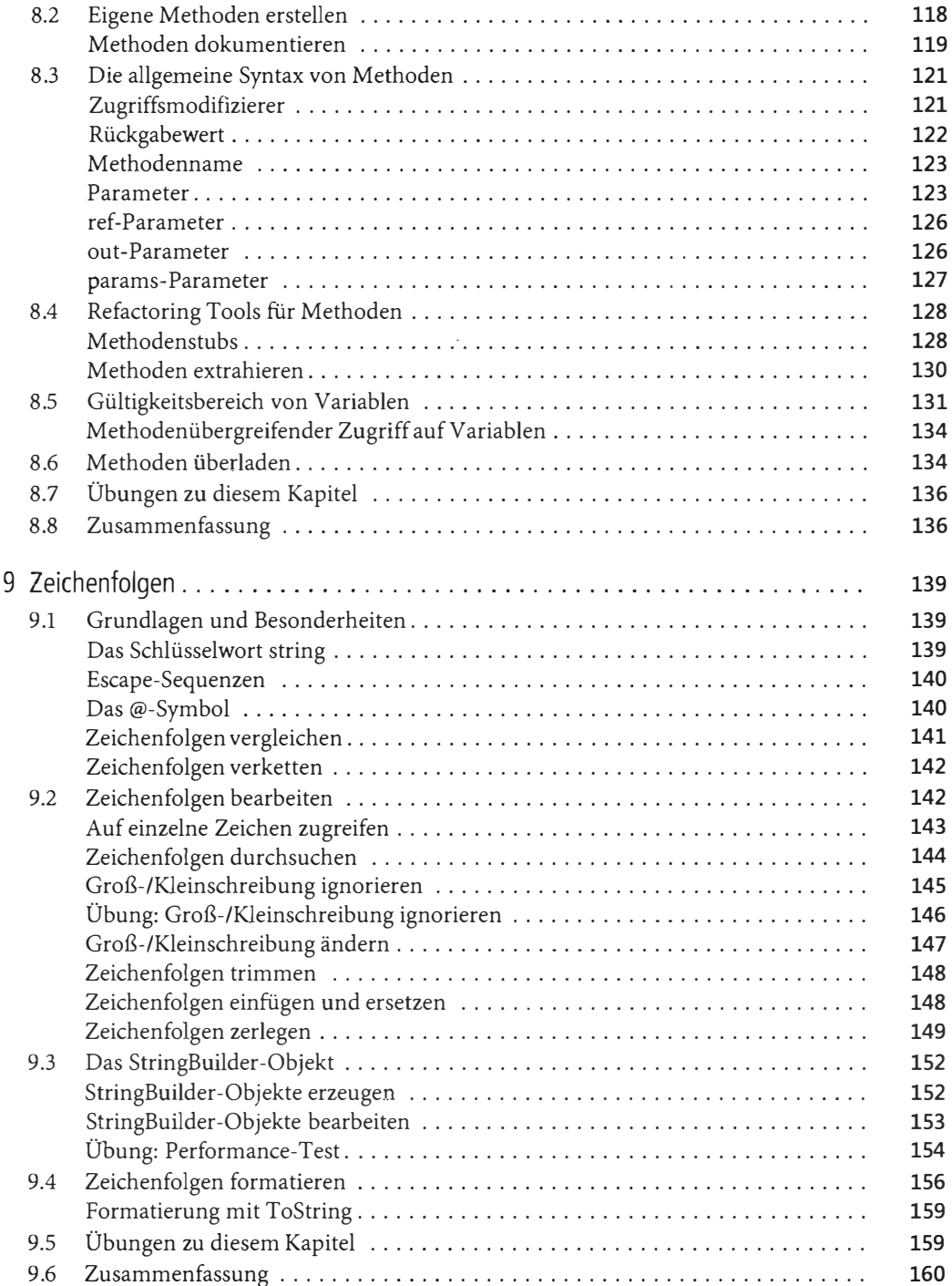

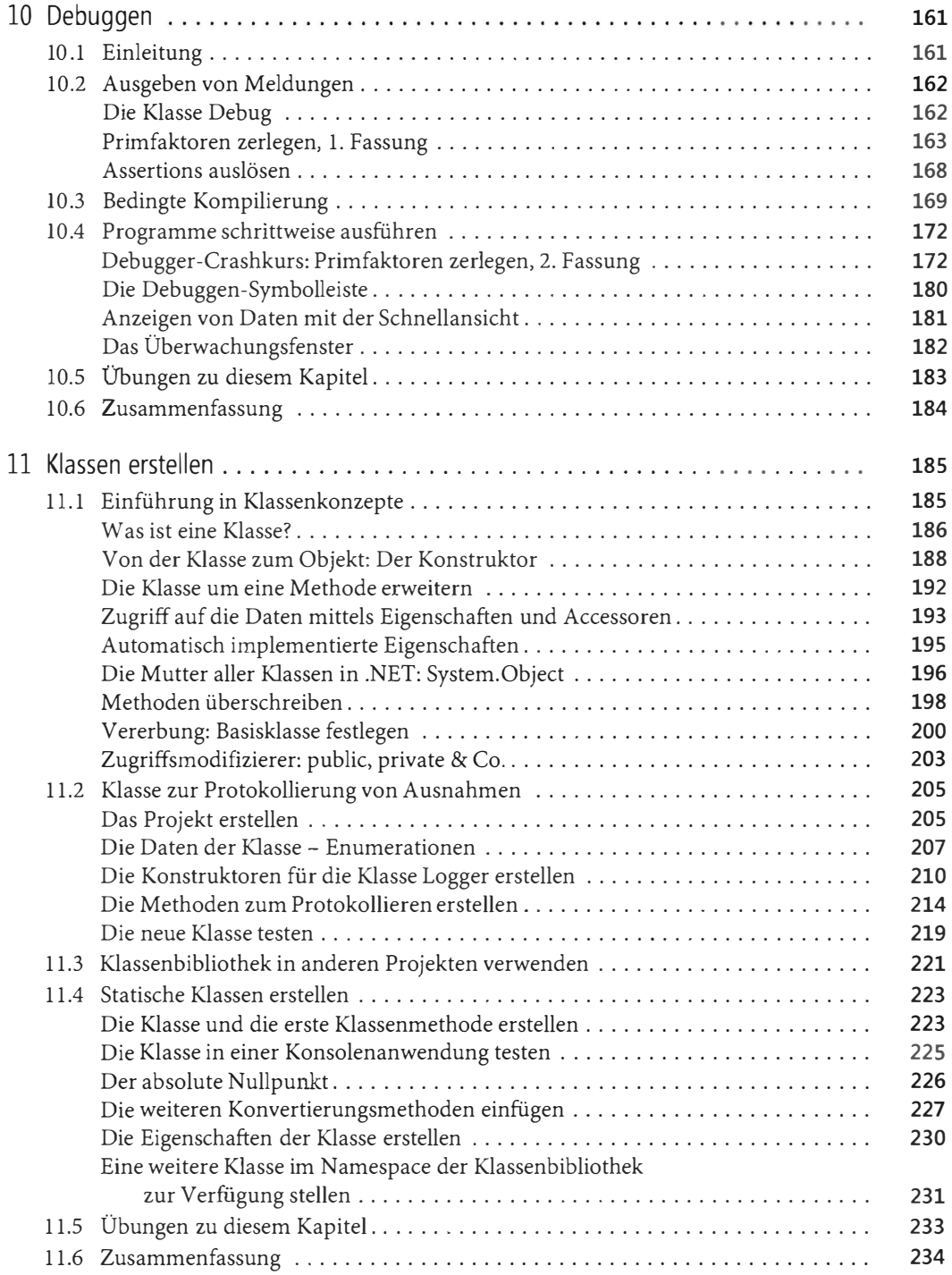

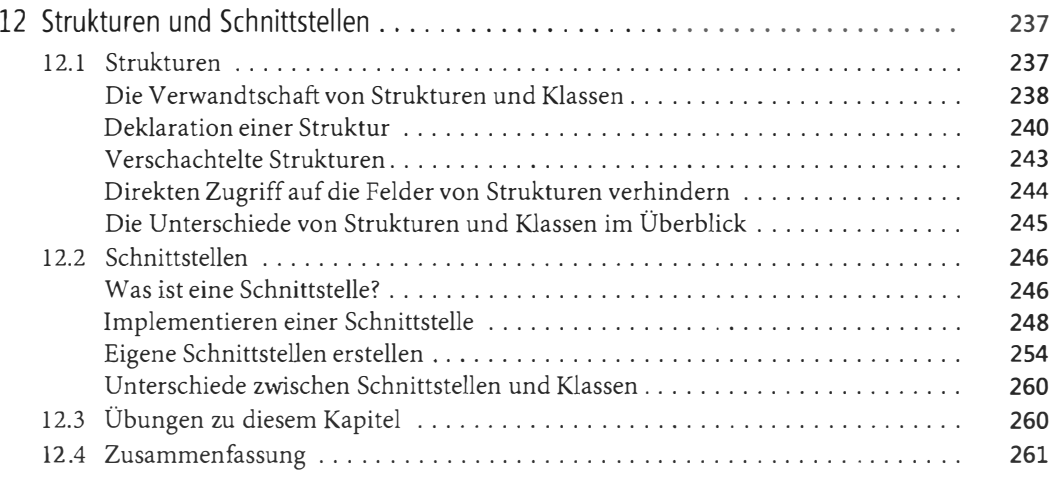

## Teil IV

## Windows Forms-Anwendungen

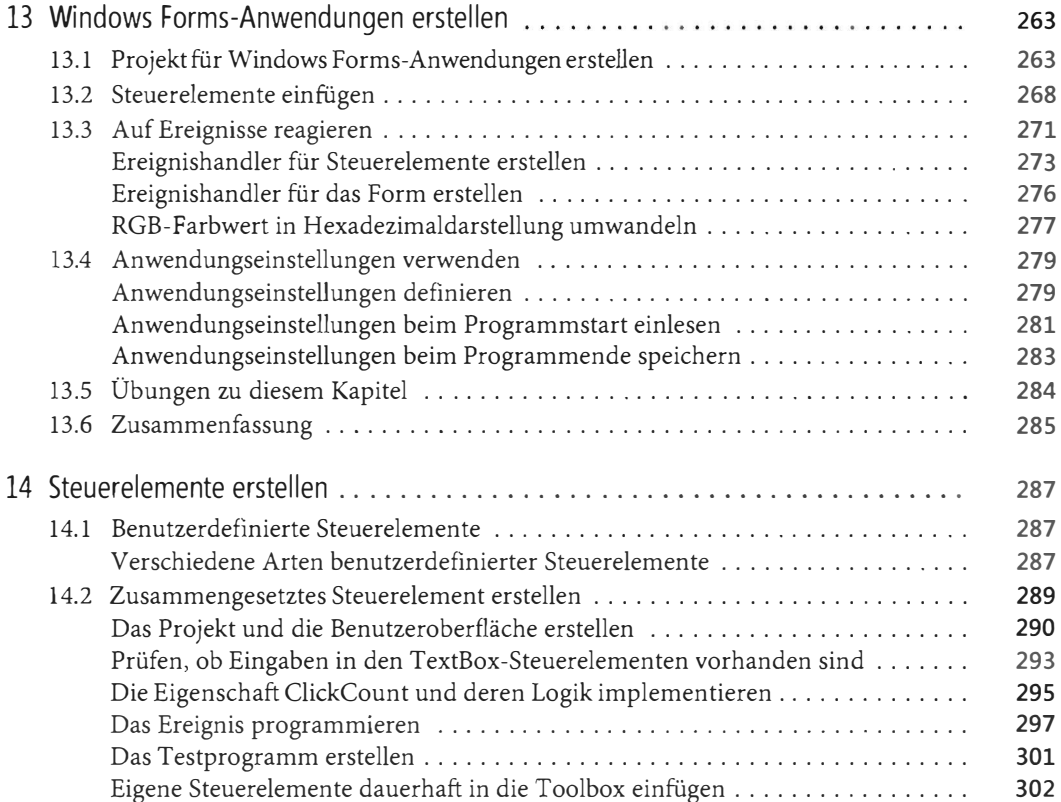

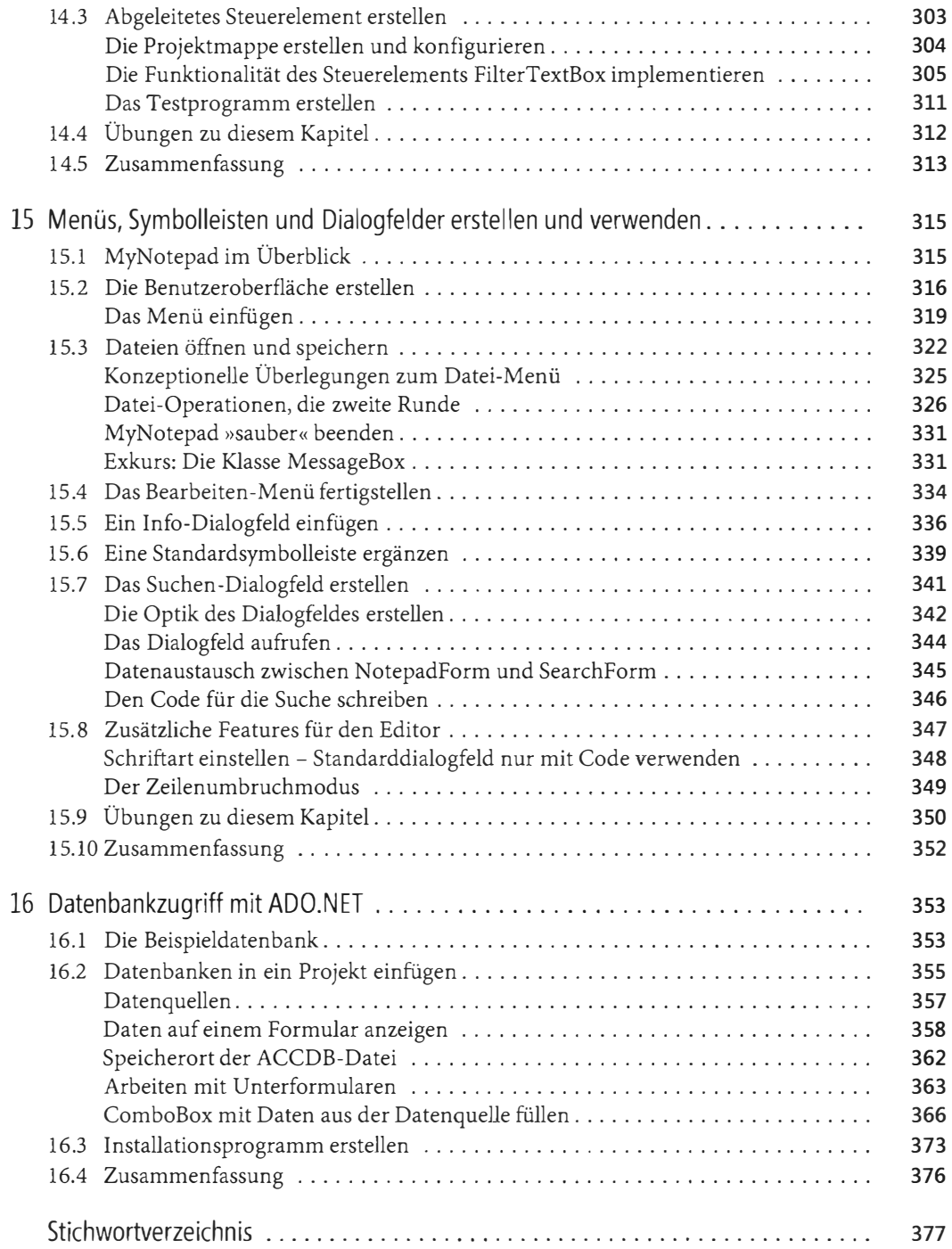